### **COMP219: Artificial Intelligence**

#### **Lecture 6: Recursion in Prolog**

## **Overview**

- Last time
	- Introduction to Prolog: facts, rules, queries; family tree program
- Today:
	- Recursive rules in Prolog; writing and evaluating them
	- Structures in Prolog
	- Declarative and procedural meanings for Prolog programs
- Learning outcome covered today: Understand and write Prolog code to solve simple knowledgebased problems.

## **Recap - Last Week**

- Prolog programs comprised of facts and rules
- Facts describe things that are true without conditions, like data in a database
- Rules describe things that hold depending on certain conditions
- Prolog programs can be queried using questions
- Prolog clauses are facts, rules and questions
- Queries are answered by instantiating variables, creating new sub-goals from rules, and matching with facts

## **The Ancestor Relation**

- Consider the family tree from the previous Prolog lecture. We'd like to be able to define ancestor:
	- a parent, or
	- a parent of a parent, or
	- a parent of a parent of a parent, or

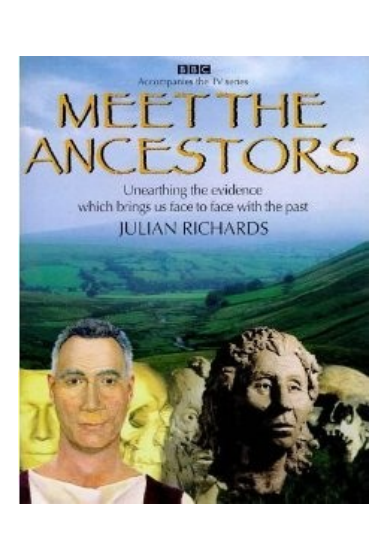

 $-$  . . .

## **First Attempt**

```
\text{ancestor}(X,Z):parent(X,Z).
\arccosor(X,Z):-
     parent(X,Y),
     parent(Y,Z).
\arccosor(X,Z):-
     parent(X,Y1),
     parent(Y1,Y2),
     parent(Y2,Z).
```
- Problems
	- Lengthy (not so important)
	- Using only the first two rules (or more) we get a finite depth on our search for ancestors

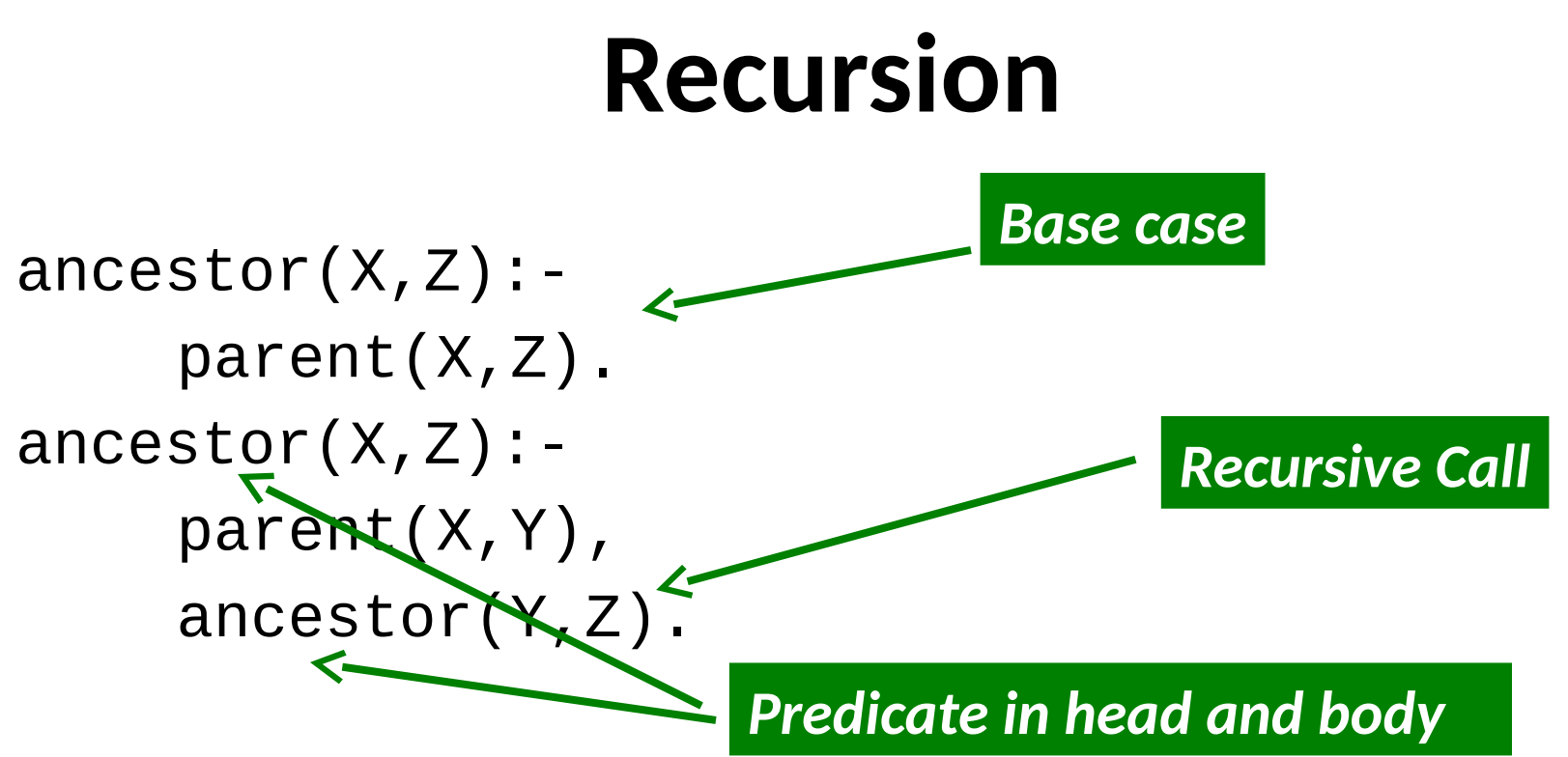

- This type of definition is called a *recursive definition.*
- Recursion is very important in Prolog. A set of clauses referring to the same relation is known as a procedure. This is a *recursive* procedure.

## **Example: A Family Tree**

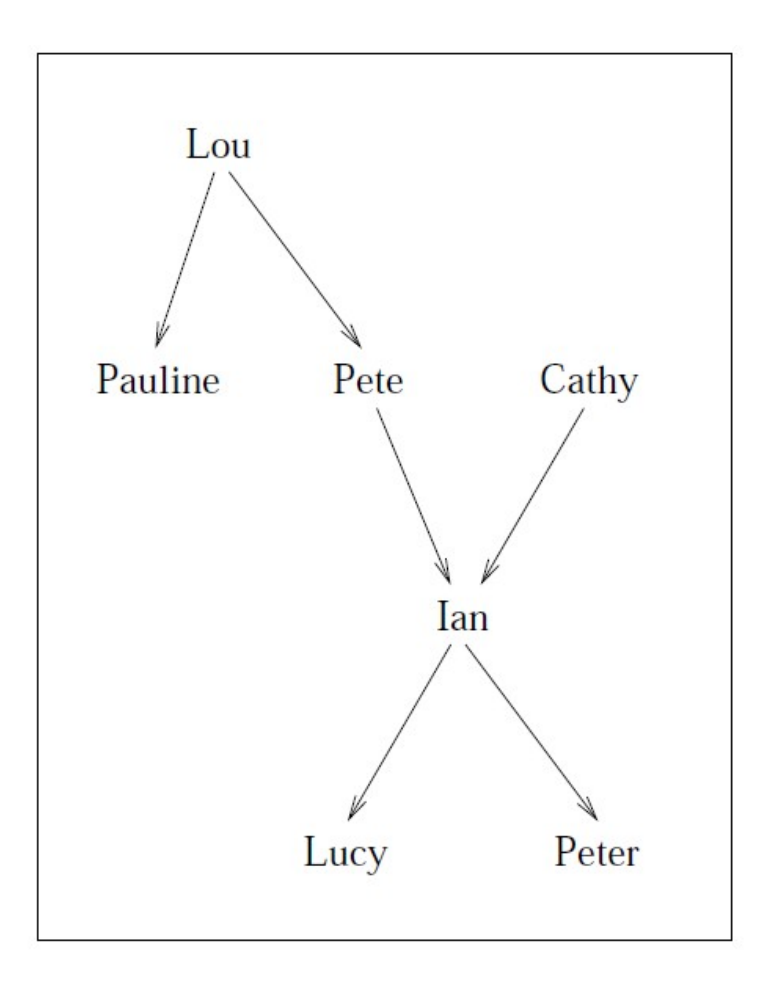

## **Questioning Recursive Definitions**

- The question *Who are the ancestors of Lucy? is posed* as follows
	- ?- ancestor(X,lucy). X=ian ; X=pete ; X=lou ; X=cathy ; false.

*Semi-colon for 'next answer', full stop for 'enough'.*

# **How this Works (I)**

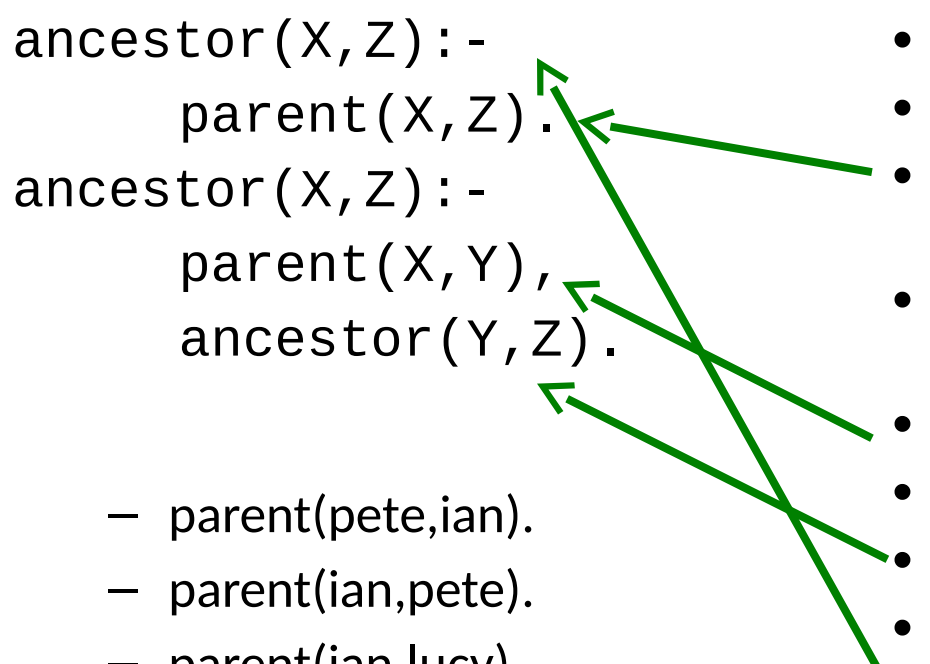

- parent(ian,lucy).
- parent(cathy,ian).
- parent(lou,peter)
- parent(lou,pauline)
- ancestor(pete,lucy)?
- X=pete Z=lucy
- No parent(pete,lucy) so first clause fails
- Try second clause where X=pete, Z=lucy
- parent(pete,Y)
- parent(pete,ian)
- X=pete, Z=lucy, Y=ian
- ancestor(ian,lucy)?
- Try first clause
- parent(ian,lucy)
- Success! So Prolog answers 'true'

## **How this Works (II)**

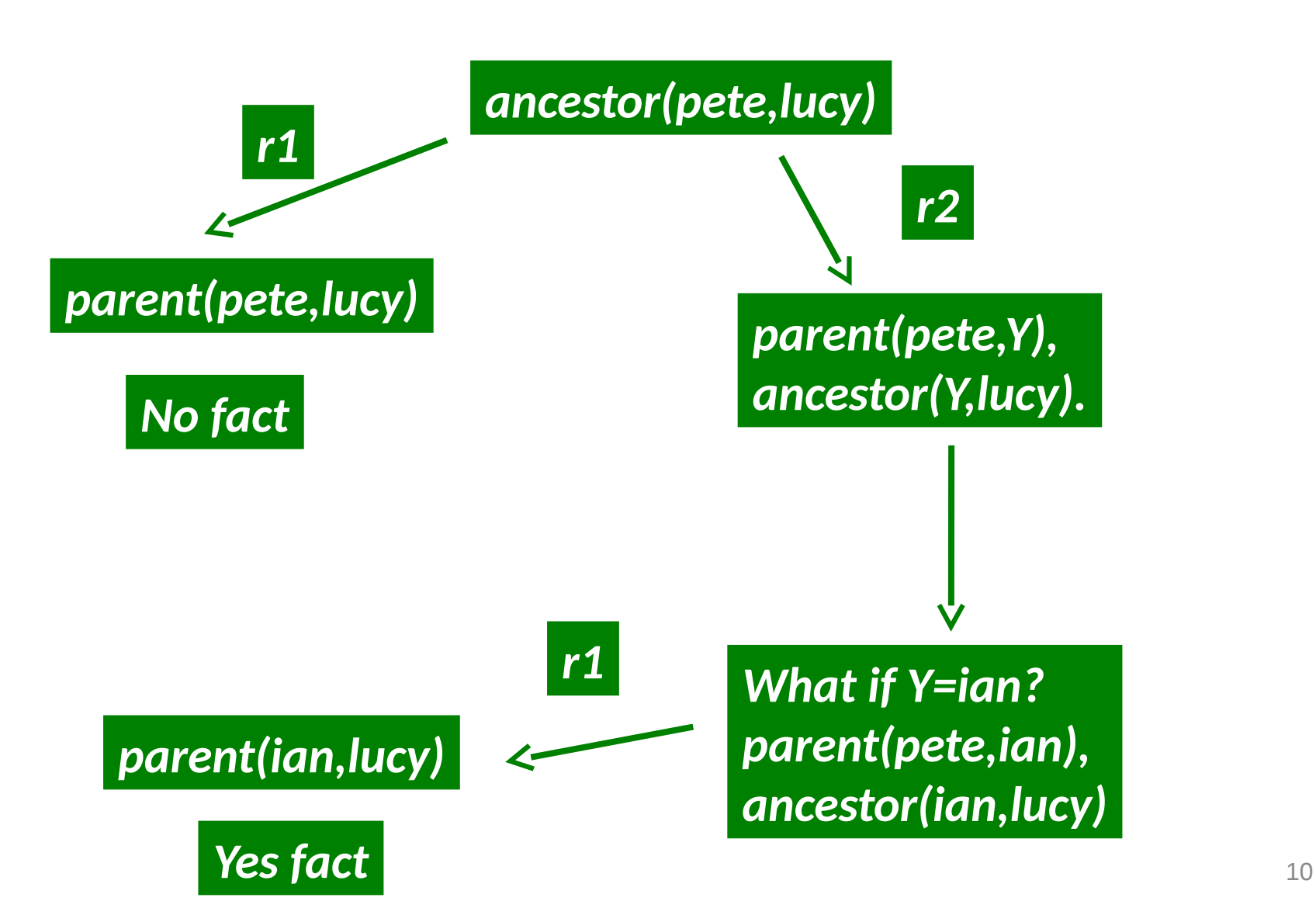

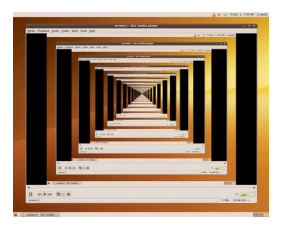

# **Recursion and Search**

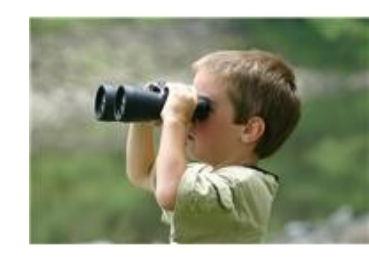

- Recursion is a powerful construct essential to Prolog
- Prolog searches for an answer through several possibilities using depth first search
- This search method can be applied to search problems
- The lexical scope of a variable is the clause; the 'same' variable in different clauses is different (Bratko book section 2.1.2)
- But first we have to learn about structures

## **Structures**

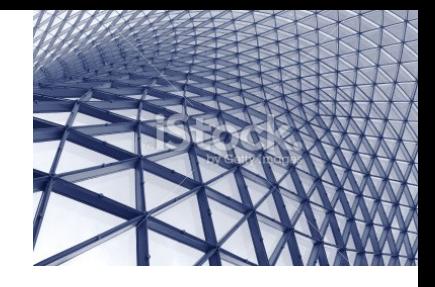

- Structures are a useful data structure in Prolog
- They are objects that have several components and a name (functor) that associates them together
	- date(5, february, 2002).
	- location(depot1, manchester).
	- $-$  id no(rajeev, gore, 02571).
	- state(onTable,onBlock).

## **Example: Monkey and Banana**

- "A monkey is at the door into a room. In the middle of the room, a banana is hanging from the ceiling. The monkey is hungry and wants the banana, but cannot stretch high enough from the floor. At the window there is a box the monkey can climb on to get the banana."
- The monkey can: walk, climb, push the box (if at box), grasp the banana (if standing on box under banana)
- Can the monkey get the banana?

Example from section 2.5 of Bratko book.

## **States**

- States are represented by the structure state(X,Y,Z,U)
	- X: Horizontal position of monkey
		- door, middle, window
	- Y: Vertical position of monkey
		- onFloor, onBox
	- Z: Horizontal position of box
		- door, middle, window
	- U: Monkey has banana or doesn't have banana
		- banana, noBanana

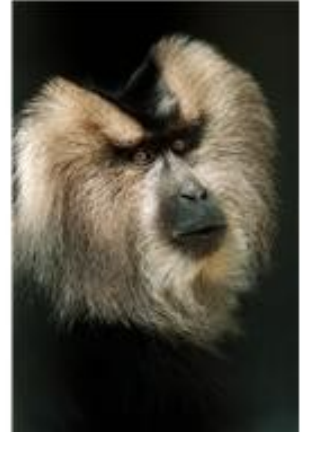

#### **States**

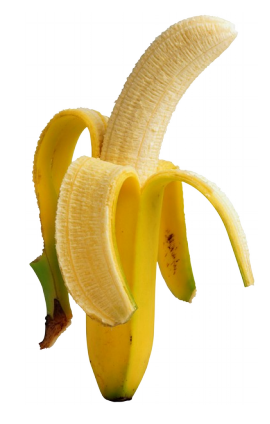

- Goal state: state $(\_,\_,\_,$ banana)
- The underscore \_ stands for an *anonymous* variable could be any value, we do not care what it is
- The program has to search the state space for a solution given the available moves

## **Moves**

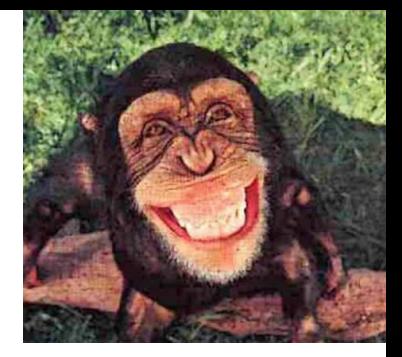

- Monkey can: grasp, climb, push, walk
- Moves change states, for example:

```
move(
   state(middle, onBox, middle, noBanana), 
   grasp,
   state(middle, onBox, middle, banana)).
```
• Where the state is that monkey is in the middle, on the box, the box is in the middle, and the monkey doesn't have the banana, the monkey grasps, then the state is that the monkey is in the middle, on the box, the box is in the middle, and the monkey has the banana – Joy!

#### **Problem Analysed with Recursive Rules**

- Write rules to move the monkey and box around, have the monkey doing actions, till the monkey and box are in position, and the right action is executed. No strategy (except), just search
- Base case: monkey has the banana canGet(state( $_{-,-,-}$ , banana)).
	- Recursive rule: move until monkey gets the banana canGet(State1):-

move(State1, Move, State2), canGet(State2).

### **The Program**

```
% move( State1, Move, State2): making Move in State1 results in State2;
% a state is represented by a structure:
% state( MonkeyHorizontal, MonkeyVertical, BoxPosition, HasBanana)
move( state( middle, onBox, middle, noBanana),
                                                 % Before move
                                                 % Graso banana
      grasp,
      state( middle, onBox, middle, banana) ).
                                                % After move
                                                                   Tries moves in order: 
move( state( P, onFloor, P, H),
                                                 % Climb box
      climb.
                                                                   grasp, climb, push, walk
      state( P, onBox, P, H) ).
move( state( P1, onFloor, P1, H),
                                                 % Push box from P1 to P2
      push( P1, P2),
      state( P2, onFloor, P2, H) ).
move( state( P1, onFloor, B, H),
                                                                           Note variables 
      walk( P1, P2),
                                                 % Walk from P1 to P2
                                                                           and predicatesstate( P2, onFloor, B, H) ).
canGet(state(\_,\_,\_, banana)).
                                                % canGet 1: Monkey already has it
canGet( State1) :-
                                                 % canGet 2: Do some work to get it
    move( State1, Move, State2),
                                                 % Do something
    canGet( State2),
                                                 % Get it now
```
?- trace, canGet(state(door,onFloor,window,noBanana)).

Call: (9) canGet(state(door, onFloor, window, noBanana)) ? creep

Call: (10) move(state(door, onFloor, window, noBanana), L247, L230) ? creep

 Exit: (10) move(state(door, onFloor, window, noBanana), walk(door, \_G493), state(\_G493, onFloor, window, noBanana)) ? creep

Call: (10) canGet(state(\_G493, onFloor, window, noBanana)) ? creep

Call: (11) move(state( G493, onFloor, window, noBanana), L264, L247) ? creep

 Exit: (11) move(state(window, onFloor, window, noBanana), climb, state(window, onBox, window, noBanana)) ? creep

Call: (11) canGet(state(window, onBox, window, noBanana)) ? creep

Call: (12) move(state(window, onBox, window, noBanana), L301, L284) ? creep

Fail: (12) move(state(window, onBox, window, noBanana), L301, L284) ? creep

Fail: (11) canGet(state(window, onBox, window, noBanana)) ? creep

Redo: (11) move(state( G493, onFloor, window, noBanana), L264, L247) ? creep

Exit: (11) move(state(window, onFloor, window, noBanana), push(window, \_G501),

state( G501, onFloor, G501, noBanana)) ? creep

Call: (11) canGet(state(\_G501, onFloor, \_G501, noBanana)) ? creep

Call: (12) move(state( G501, onFloor, G501, noBanana), L302, L285) ? creep

Exit: (12) move(state( G501, onFloor, G501, noBanana), climb, state( G501, onBox,

\_G501, noBanana)) ? creep

Call: (12) canGet(state(\_G501, onBox, \_G501, noBanana)) ? creep

Call: (13) move(state( G501, onBox, G501, noBanana), L339, L322) ? creep

 Exit: (13) move(state(middle, onBox, middle, noBanana), grasp, state(middle, onBox, middle, banana)) ? creep

Call: (13) canGet(state(middle, onBox, middle, banana)) ? creep

Exit: (13) canGet(state(middle, onBox, middle, banana)) ? creep

Exit: (12) canGet(state(middle, onBox, middle, noBanana)) ? creep

Exit: (11) canGet(state(middle, onFloor, middle, noBanana)) ? creep

Exit: (10) canGet(state(window, onFloor, window, noBanana)) ? creep

Exit: (9) canGet(state(door, onFloor, window, noBanana)) ? creep

19

#### **Trace**

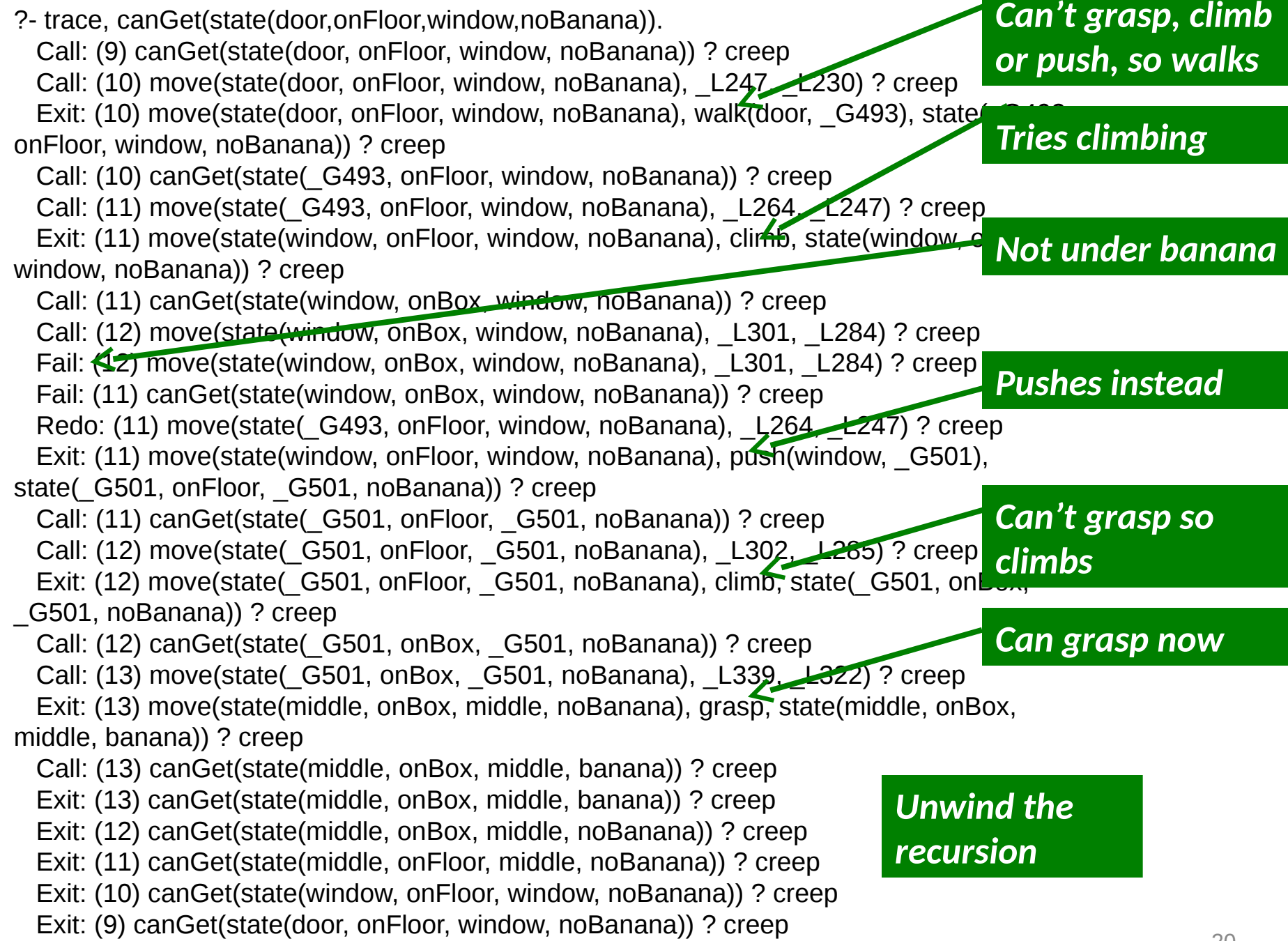

## **Comments**

- Prolog backtracked only once
- Good ordering of clauses in the move procedure
- With a different order may never terminate!
	- Example: if push is the first line in the move procedure, the monkey will go to the box, and then push it around aimlessly
	- The monkey always needs to try to grasp (first action in order), and see whether climbing helps (second action in order)
	- There is some strategy built into the rule order

## **Infinite Loops**

- Avoid infinite recursive loops!
- Suppose a rule which means that people are silly if they are silly:

 $silly(X): - silly(X)$ 

• Querying this program

?- silly(katie).

matched the head of the above rule, X is instantiated by katie, and the new sub-goal is silly (katie). This is matched a second time to the head of the above clause, and a new sub-goal is generated, and so on. But we never get an answer because there are no base facts.

## **Infinite Loops with predecessor**

• If we change the definition of 'ancestor' to 'predecessor' and put the clauses in the following order, we have problems

> predecessor(X,Z): predecessor(Y,Z), parent(X,Y). predecessor(X,Z): parent(X,Z).

We never hit the base case! We call predecessor(
y, b forever

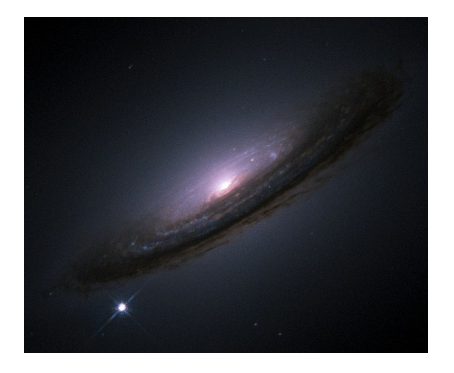

# **Avoiding Infinite Looping**

- A general rule to avoid such problems is to ensure that the base case is the first clause - try the simplest idea first
- Must hit a fact to terminate. Look at our nice ancestor example…

## **Nice Order**

```
\arccosor(X,Z):-
    parent(X,Z).
\arccosor(X,Z):-
    parent(X,Y),
    ancestor(Y,Z).
```
*?- trace, ancestor(pete,lucy). Call: (9) ancestor(pete, lucy) ? creep Call: (10) parent(pete, lucy) ? creep Fail: (10) parent(pete, lucy) ? creep Redo: (9) ancestor(pete, lucy) ? creep Call: (10) parent(pete, \_L233) ? creep Exit: (10) parent(pete, ian) ? creep Call: (10) ancestor(ian, lucy) ? creep Call: (11) parent(ian, lucy) ? creep Hits base case first Exit: (11) parent(ian, lucy) ? creep Exit: (10) ancestor(ian, lucy) ? creep Exit: (9) ancestor(pete, lucy) ? creep true .*

# **Avoiding Infinite Looping**

- Must hit a fact to terminate predecessor2(X,Z): parent(X,Y), predecessor2(Y,Z). predecessor2(X,Z): parent(X,Z).
- Does this cause infinite looping or *other badness*?

*Works, but very inefficient. Explores whether Peter is Lucy's predecessor*

*Would be worse if Peter had children*

*And whether Lucy is her own predecessor*

*Would be worse if Lucy had children*

*Before it reaches the base case.*

*?- predecessor2(pete,lucy). Call: (9) predecessor2(pete, lucy) ? creep Call: (10) parent(pete, \_L196) ? creep Exit: (10) parent(pete, ian) ? creep Call: (10) predecessor2(ian, lucy) ? creep Call: (11) parent(ian, \_L214) ? creep Exit: (11) parent(ian, peter) ? creep Call: (11) predecessor2(peter, lucy) ? creep Call: (12) parent(peter, \_L249) ? creep Fail: (12) parent(peter, \_L249) ? creep Redo: (11) predecessor2(peter, lucy) ? creep Call: (12) parent(peter, lucy) ? creep Fail: (12) parent(peter, lucy) ? creep Fail: (11) predecessor2(peter, lucy) ? creep Redo: (11) parent(ian, \_L214) ? creep Exit: (11) parent(ian, lucy) ? creep Call: (11) predecessor2(lucy, lucy) ? creep Call: (12) parent(lucy, \_L232) ? creep Fail: (12) parent(lucy, \_L232) ? creep Redo: (11) predecessor2(lucy, lucy) ? creep Call: (12) parent(lucy, lucy) ? creep Fail: (12) parent(lucy, lucy) ? creep Fail: (11) predecessor2(lucy, lucy) ? creep Redo: (10) predecessor2(ian, lucy) ? creep Call: (11) parent(ian, lucy) ? creep Exit: (11) parent(ian, lucy) ? creep Exit: (10) predecessor2(ian, lucy) ? creep Exit: (9) predecessor2(pete, lucy) ? creep true .* 27

- Two interpretations of the meaning of Prolog programs
	- declarative (logical)
	- procedural
- The declarative meaning determines what will count as an answer. It is concerned only with the relations that have been defined in the program.
- The procedural meaning also involves how this output is obtained. This means that the order of clauses is significant.

- Consider the query parent(X,ian).
- The declarative meaning tells us that both cathy and pete can be successfully instantiated as X.
- Declaratively, (cathy,ian) and (pete,ian) are the same
- The procedural meaning tells us that if the fact parent(pete,ian) occurs in the program before parent(cathy,ian), then the first answer returned is based on parent(pete,ian).
- Answer will be X=pete (but we can also obtain the second answer, X=cathy, by typing a semi-colon)

- Remember Prolog uses depth first search to order its goals
- If the wrong node is chosen, the path may be infinite (so the program does not terminate)
- Or the path may be very long and ultimately (perhaps) unsuccessful
- So it is important that we order the clauses so the best path will be tried first. This is a matter of good programming style.

- The ancestor and predecessor2 programs are declaratively the same – they return the same answers. But, predecessor2 is procedurally inefficient
- We have shown that predecessor does not return an answer, i.e. it is not procedurally correct

## **Summary**

- Recursion is a powerful construct essential to Prolog
- Take care with recursive rules to avoid an infinite sequence of recursive calls
- The order of clauses and goals does matter
- Programs that are declaratively correct may not be procedurally correct (and so will not work in practice)
- Next time
	- Improving on blind search